### Arrays

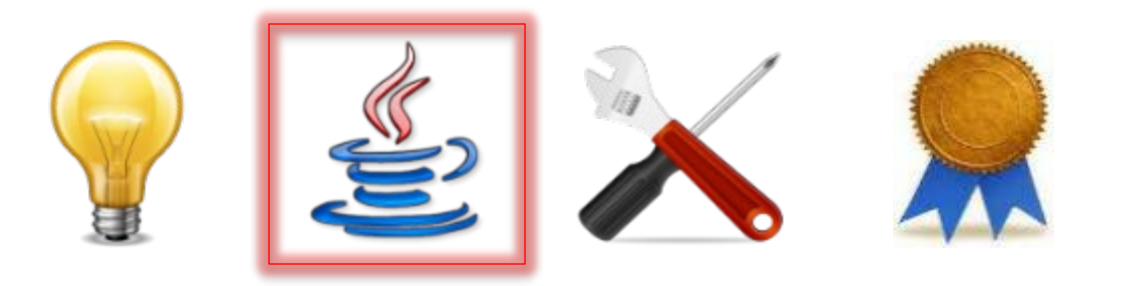

# Array

- An *array* is a group of similar variables, all of the same type, and with systematically related names that involve special syntax using […]
- Each *array element*, e.g., a[0], a[1], …, acts like a single variable of the type used in the declaration of array a

## Compare to Mathematics

- This is entirely parallel to the use of subscripted variables in mathematics, e.g.,  $X_{0}$ ,  $X_{1}$ , …
- Just as  $x_0$  is pronounced "x-sub-0" in mathematics,  $a[0]$  is usually pronounced "a-sub-0" in a Java program
- Consider, similarly,  $x_{i+2}$  and a  $[i+2]$

## Compare to Mathematics

- In mathematics, a group of related variables  $x_0$ ,  $x_1$ , …,  $x_{n-1}$  is called a *vector x* of length *n*
- In Java, a group of variables a [0], a [1], …, a[n-1] is called an *array* a of length n

### Declaring an Array

**int**[] a;

### Declaring an Array

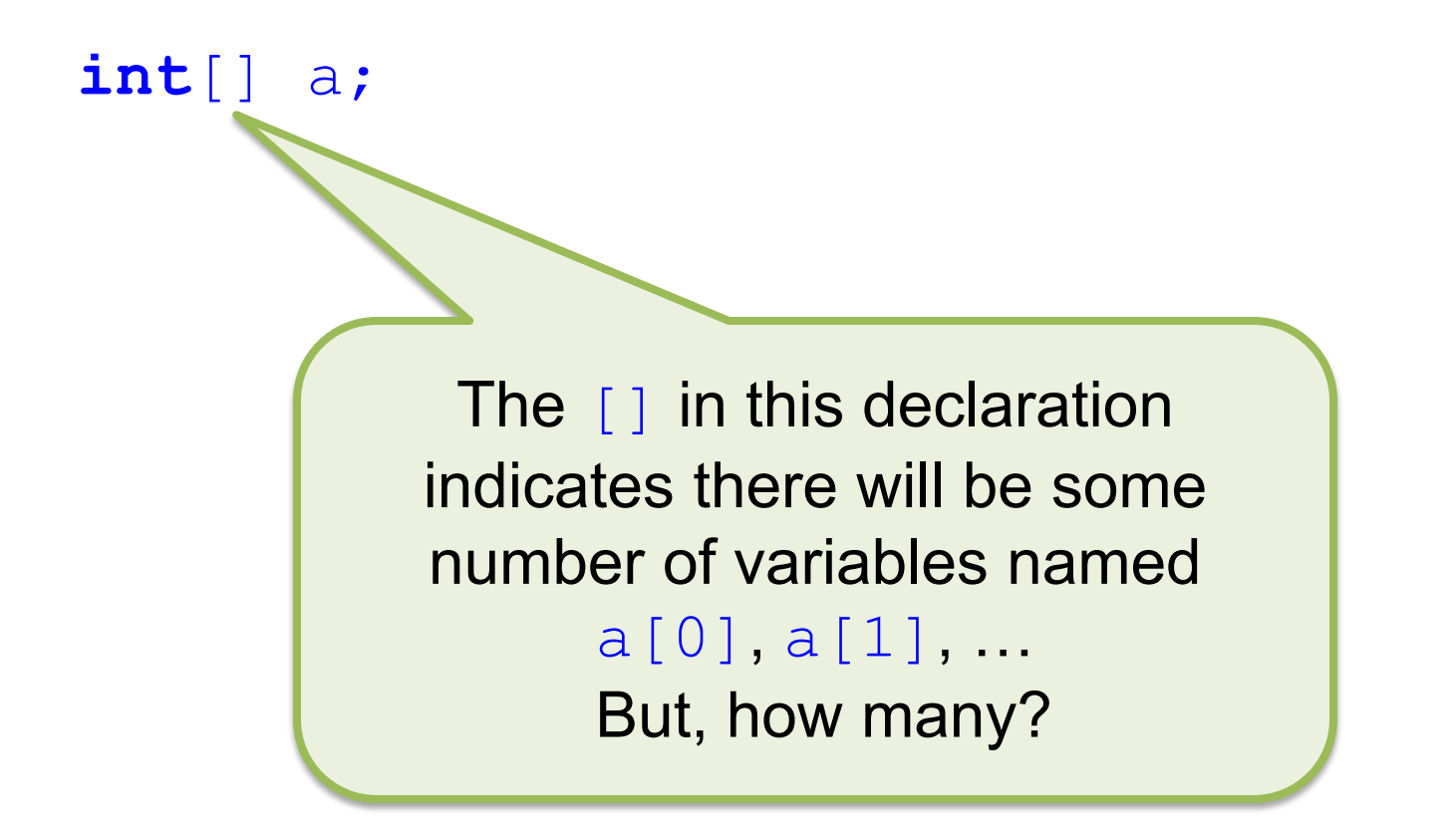

### Declaring and Creating an Array

 $int[]$  a = **new int** $[4]$ ;

### Declaring and Creating an Array

 $int[]$  a = **new int** $[4]$ ;

This many! Here, 4 is called the *length* of the array, and it is the value of another variable introduced by this declaration: a.length

### Declaring and Creating an Array

 $int[]$  a = **new int** $[4]$ ;

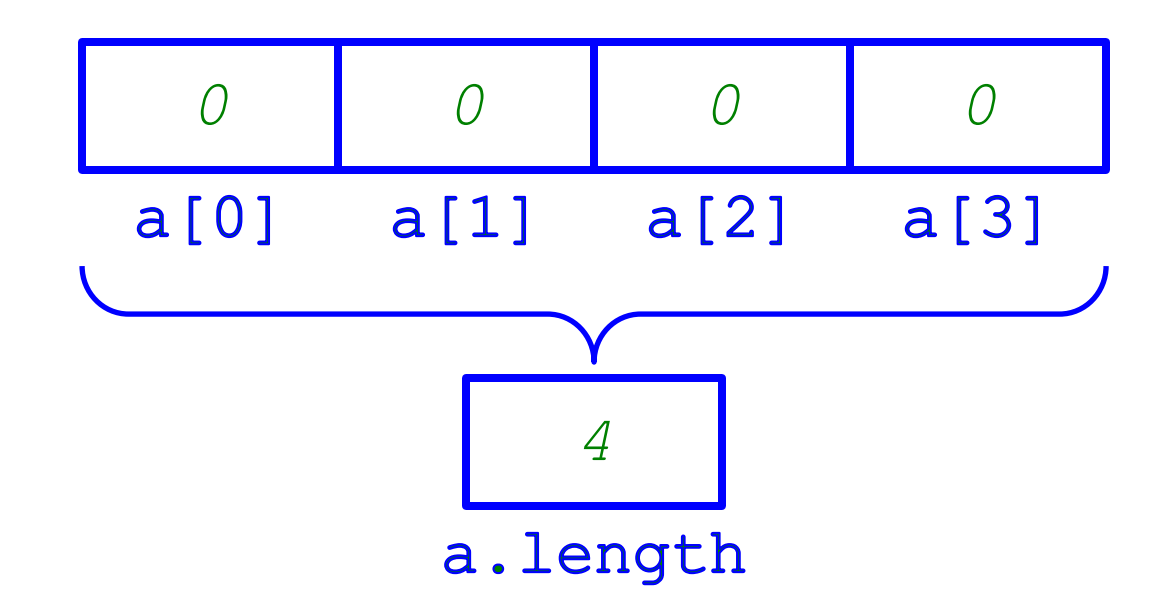

#### Understanding Arrays

 $int[]$  a =  $new int[4]$ ;

#### Understanding Arrays

#### $int[]$  a = **new int** $[4]$ ;

This is illegal Java code, but it is the net effect of the array declaration/creation above.

**int** a[0] = 0; **int**  $a[1] = 0$ ; **int** a[2] = 0; **int**  $a[3] = 0;$ **int** a.length = 4;

## Declaring and Initializing an Array

**int**[]  $a = \{ 6, 18, 9, -10 \}$ ;

## Declaring and Initializing an Array

**int**[] a = { 6, 18, 9, –10 };

Here again, we have: *a.length = 4* But now the 4 array elements have different initial values: *a[0] = 6 a[1] = 18* etc.

## Declaring and Initializing an Array

**int**[]  $a = \{ 6, 18, 9, -10 \}$ ;

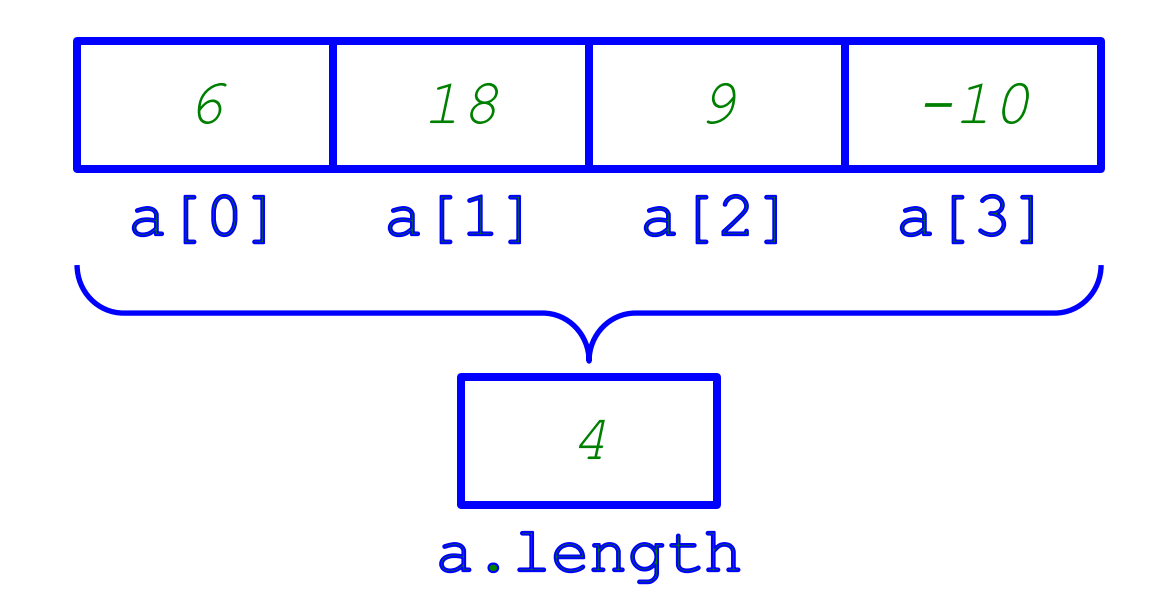

#### Understanding Arrays

 $int[] a = { 6, 18, 9, -10 };$ 

#### Understanding Arrays

#### $int[] a = { 6, 18, 9, -10 };$

This is illegal Java code, but it is the net effect of the array declaration/initializati on above.

**int** a[0] = 6; **int** a[1] = 18; **int** a[2] = 9; **int**  $a[3] = -10$ ; **int** a.length = 4;

# Array Indexing with Constants

• You may write an *int constant (literal)* c between  $\left[\ldots\right]$  as in  $a\left[\begin{array}{cc}c\end{array}\right]$ , so long as its value satisfies:

*0 ≤ c < a.length*

• Example:

 $int[]$  a = **new int** $[4]$ ;  $a[3] = 17$ ;

# Array Indexing with Constants

- You may write an *int constant (literal)* c between  $\left[\ldots\right]$  as in  $a\left[\begin{array}{cc}c\end{array}\right]$ , so long as its value satisfies:
	- *0 ≤ c < a.length*
- Example:

**int**[] a = **new int**[4];  $a[3] = 17;$ 

After this code is executed, we have *a[3] = 17*

# Array Indexing in General

• You may write an *int-valued expression*  exp between […] as in a[exp], so long as its value satisfies:

*0 ≤ exp < a.length*

• Example:

 $int[]$  a = **new int** $[4]$ ;

 $a[a.length - 1] = 17;$ 

# Array Indexing in General

- You may write an *int-valued expression*  exp between  $[...]$  as in a  $[exp]$ , so long as its value satisfies:
	- *0 ≤ exp < a.length*
- Example:

 $int[]$  a =  $new int[4]$ ;

 $a[a.length - 1] = 17;$ 

After this code is executed, we have: *a[3] = 17*

#### Resources

- Java Tutorials
	- <http://docs.oracle.com/javase/tutorial/java/nutsandbolts/arrays.html>
- *Java for Everyone*, Chapter 6
	- [https://library.ohio-state.edu/record=b8347056~S7](https://library.ohio-state.edu/record=b8347056%7ES7)